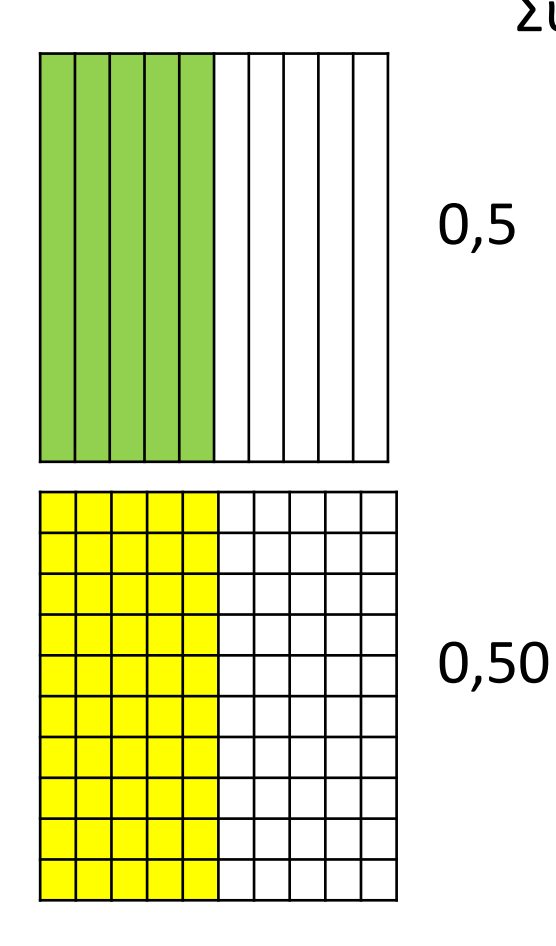

## Σύγκριση δεκαδικών αριθμών

Αν παρατηρήσουμε τα σχεδιαγράμματα θα δούμε ότι είναι χρωματισμένη ίση επιφάνεια της ακέραιας μονάδας. Έτσι 0,5 = 0,50

Άλλα παραδείγματα:  $1,6 = 1,60$  2,7 = 2,70

Άρα τα μηδενικά στο τέλος του δεκαδικού αριθμού δε διαφοροποιούν τον αριθμό. Μπορούμε να βάλουμε όσα θέλουμε και ο αριθμός θα παραμείνει ο ίδιος.  $3,4 = 3,40 = 3,400$ 

•Για να συγκρίνουμε διαφορετικούς δεκαδικούς αριθμούς, πρέπει να βάλουμε όσα μηδενικά χρειάζονται στο τέλος του δεκαδικού αριθμού ώστε οι αριθμοί να έχουν τον ίδιο αριθμό ψηφίων μετά την υποδιαστολή.

π.χ. Αν έχω 3,4 και 3,31 τότε πρέπει να βάλω 1 μηδενικό στο 3,4 ώστε να έχω

> 3, 4<mark>0</mark>, και 3, 31. (Τώρα έχουν και οι 2 αριθμοί εκατοστά.) 2 ψηφία μετά την υποδιαστολή

3,25 < 3,50 15,72 > 15,70

•Για να βάλω τους αριθμούς σε σειρά από τον μικρότερο στον μεγαλύτερο, κάνω ακριβώς την ίδια διαδικασία. Βάζω τα μηδενικά και αρχίζω:

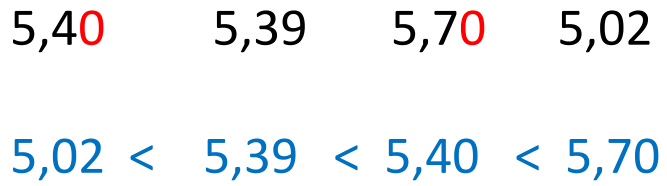

## **Ασκήσεις για το τετράδιο Μαθηματικών:**

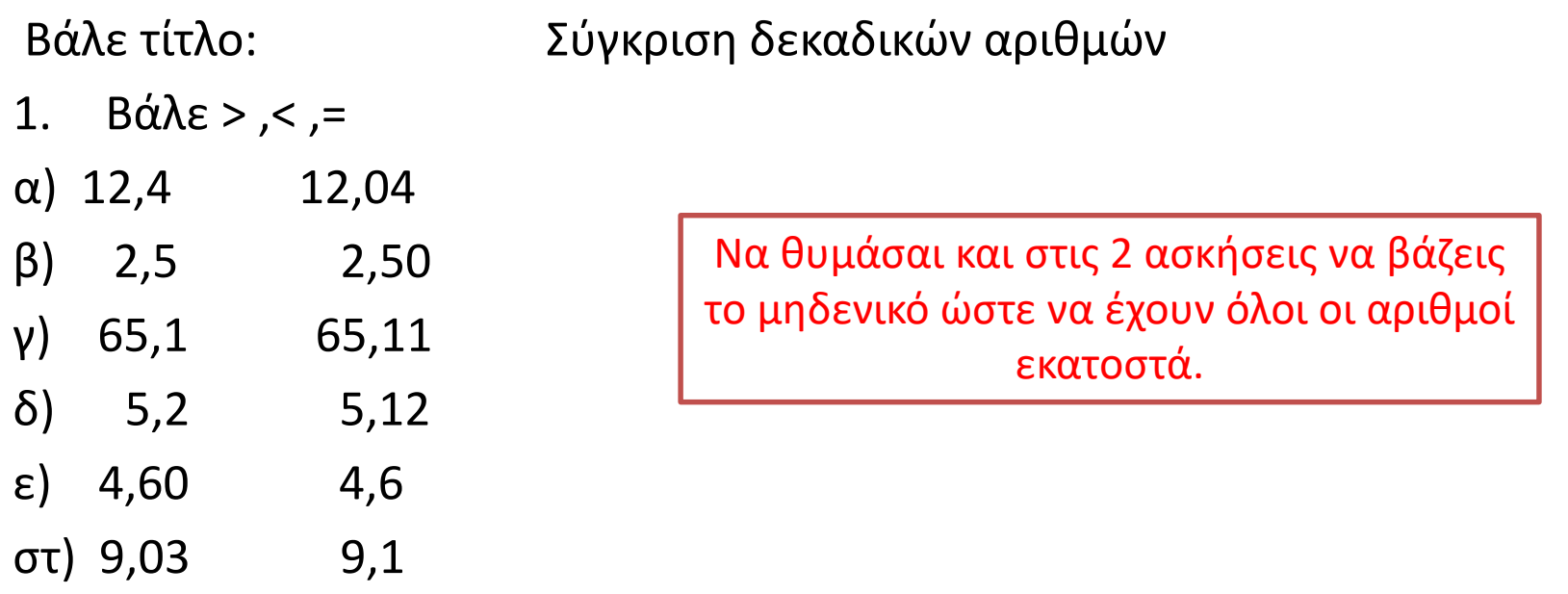

2. Βάλε τους πιο κάτω αριθμούς σε σειρά αρχίζοντας από τον μικρότερο.

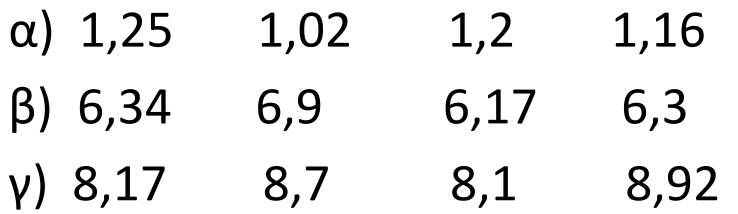